# **telegram pixbet**

- 1. telegram pixbet
- 2. telegram pixbet :aplicativo da blazer download
- 3. telegram pixbet :jogar pharaos bingo gratis

# **telegram pixbet**

Resumo:

**telegram pixbet : Seu destino de apostas está em mka.arq.br! Inscreva-se agora para desbloquear recompensas incríveis e entretenimento sem fim!**  contente:

### **telegram pixbet**

Tudo o que você precisa saber para baixar e usar o aplicativo móvel da Pixbet em telegram pixbet seu celular!

#### **telegram pixbet**

Para começar, acesse o site da {nn} em telegram pixbet seu navegador móvel.

### **2. Faça o Cadastro**

Caso não tenha uma conta, clique em telegram pixbet "Registro" e preencha o formulário com seus dados pessoais. Confirme seu e-mail e complete o processo de cadastro.

#### **3. Realize o Login na Sua Conta**

Após o cadastro, acesse telegram pixbet conta através do botão "Login" e insira suas credenciais.

#### **4. Desça até o Rodapé da Página**

No rodapé da página, encontre a seção "Aplicativo" e clique em telegram pixbet "Baixar aplicativo" para iniciar o download.

#### **5. Faça Download do Pixbet APK**

Em seguida, será solicitada a permissão para download de arquivos externos. Conceda a permissão e aguarde o fim do download do aplicativo no formato "APK".

#### **6. Instale no Seu Dispositivo**

Após o download, localize o arquivo baixado e clique sobre ele para instalar o aplicativo. Caso seja solicitado, conceda as permissões necessárias.

### **7. Acesse a Pixbet App**

Após a instalação, encontre o aplicativo na tela inicial ou na lista de aplicativos e clique sobre ele para abrir.

### **Requisitos de Sistema**

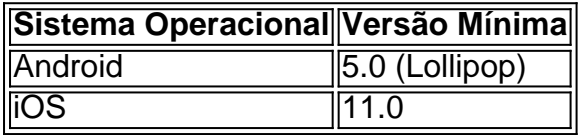

# **Como Ganhar com a Pixbet App**

A Pixbet é uma casa de apostas online que oferece inúmeras opções de apostas esportivas e cassino. Para começar a ganhar dinheiro, é necessário realizar apostas nos eventos oferecidos e acertá-los. Consulte nossos outros artigos sobre como fazer apostas personalizadas e quais são os melhores jogos no cassino da Pixbet.

Aplicativo Oficial Pixbet: Guia para Download e Instalação

Você está procurando por uma maneira confiável e segura de fazer apostas esportivas online no Brasil? Então, é por isso que estamos aqui para apresentá-lo ao aplicativo oficial Pixbet. Este artigo vai guiá-los através do processo de download e instalação do aplicativo Pixbe, e vai esclarecer todas as suas dúvidas sobre a legalidade e segurança do APKPure.

#### O que é o APKPure?

Antes de começarmos, é importante entender o que é o APKPure. APkPure é uma plataforma de download de aplicativos Android que permite aos seus usuários baixar aplicativos que não estão disponíveis no Google Play. Embora o Google Play seja a loja de aplicativos mais popular para Android, às vezes pode haver certos aplicativos que Não são disponibilizados lá, seja por razões regulatórias ou outras. Nesses casos, o ApKPere pode ser uma ótima alternativa.

É Seguro baixar aplicativos do APKPure?

Quando se trata de download de aplicativos de uma fonte desconhecida, é compreensível estar preocupado com a segurança. No entanto, o APKPure tem uma longa história e uma forte reputação de fornecer aplicativos seguros e limpos para download.

Avast, uma empresa líder em telegram pixbet segurança online, realizou uma análise do APKPure e concluiu que o serviço é seguro e legal de usar. Além disso, o APkPure utiliza uma tecnologia de segurança avançada para escanear todos os arquivos de upload para detectar quaisquer ameaças potenciais de segurança. Portanto, você pode ter certeza de que os aplicativos baixados do ApKPur são seguros para uso.

Guia para Download e Instalação do Aplicativo Oficial Pixbet

Agora que você sabe o que é o APKPure e por que é seguro, vamos passar ao guia de download e instalação do aplicativo oficial Pixbet.

Visite o

site do APKPure

em seu dispositivo móvel.

Digite "Pixbet" na barra de pesquisa e pressione Enter.

Selecione o aplicativo oficial Pixbet e clique no botão "Baixar".

Após o download do arquivo APK, clique em telegram pixbet "Instalar" para começar a instalação. Se você vir uma mensagem de aviso sobre a instalação de fontes desconhecidas, habilite a

opção de "Fontes Desconhecidas" nas configurações de segurança do seu dispositivo.

Depois de instalar o aplicativo, você pode abri-lo e começar a usá-lo imediatamente.

Conclusão

O aplicativo oficial Pixbet é uma ótima maneira de se envolver em telegram pixbet apostas

esportivas online no Brasil de forma segura e confiável.

O APKPure é confiável e seguro de usar, o que o torna uma ótima opção para aqueles que estão procurando por aplicativos que não estão disponíveis no Google Play. O processo de download e instalação do aplicativo oficial Pixbet é fácil e rápido, e pode ser feito através do site do APkPure seguindo as etapas descritas acima.

Com o aplicativo oficial Pixbet, você pode apostar em telegram pixbet eventos esportivos com facilidade e conveniência, tudo isso em telegram pixbet português brasileiro e com o real brasileiro (R\$) como moeda. Então, se você é um amante de esportes e quer colocar telegram pixbet aposta no próximo grande jogo, o aplicativooficial PixBE é a escolha certa para você.

# **telegram pixbet :aplicativo da blazer download**

Cdigo promocional Pixbet 2024: Ative e comece a apostar - LANCE!

Bnus Pixbet: Ganhe at R\$ 600\n\n Veja as principais regras da promoo: O depsito mnimo para ter direito ao bnus de R\$ 10. Na hora de fazer o depsito, preciso incluir o cdigo PIXBET600. O bnus somente pode ser usado em telegram pixbet apostas esportivas.

Cdigo Promocional Pixbet: Ganhe at R\$ 600 em telegram pixbet Maro 2024!

Inclua o valor que deseja depositar; Clique em telegram pixbet Depsito ; Abra o app do seu banco e faa a leitura do QR Code ou use o Pix Copia e Cola; Aguarde at que seu saldo seja atualizado na pgina inicial da Pixbet.

Pix na Pixbet - Como Fazer Depsitos e Saques Rpidos (2024)

# **Como fazer um cadastro na Pixbet?**

Você está procurando um guia passo a Passo sobre como se registrar na Pixbet? Não procure mais! Neste artigo, vamos levá-lo através do processo de criação da conta no site PIXBET.

- Primeiro, acesse o site da Pixbet clicando no botão "Apostar Agora".
- Uma vez que você está no site, clique em "Registro".
- Você será solicitado a fornecer o seu CPF (Cadastro de Pessoa Física) número. Digite-o e clique em "Avançar".
- Em seguida, você será solicitado a fornecer informações adicionais como seu nome e endereço de email. Preencha os campos necessários para clicar em "Avançar" novamente
- Escolha um nome de usuário e senha para telegram pixbet conta. Certifique-se que escolhe uma forte palavra passe, incluindo letras símbolos ou números
- Revise os termos e condições do site, marque a caixa para confirmar que você leu ou aceitou. Clique em "Avançar" uma última vez na hora de concluir o processo da inscrição

### **Dicas e Truques:**

Aqui estão algumas dicas e truques para manter em mente ao se registrar no Pixbet:

- Certifique-se de usar uma senha única e forte para telegram pixbet conta. Isso ajudará a proteger seu perfil contra acesso indesejado
- Use um endereço de e-mail válido ao se inscrever. Isso garantirá que você receba atualizações importantes da Pixbet, bem como notificações sobre o assunto
- Leia e entenda os termos do site antes de aceitá-los. Isso ajudará você a evitar quaisquer problemas potenciais no futuro

#### **Conclusão:**

E é isso! Com estes passos simples, você se registrou com sucesso na Pixbet. Agora pode começar a desfrutar de todos os recursos e benefícios que o site tem para oferecer? Boa sorte

### **telegram pixbet :jogar pharaos bingo gratis**

# **Resumen: Los Líderes Republicanos y el Destino del Presidente Trump**

Los líderes republicanos en los años 70, incluyendo al senador Barry Goldwater, tomaron la decisión de que, si un presidente republicano cometía un delito, ya no podía seguir en el cargo. A pesar de la popularidad de Richard Nixon y de que había ganado la presidencia dos veces, los líderes republicanos estaban dispuestos a exigir su renuncia si se demostraba su culpabilidad en un delito.

En la actualidad, los líderes republicanos, incluyendo al portavoz de la Cámara de Representantes Mike Johnson y al líder del Senado Mitch McConnell, han mostrado su apoyo al expresidente Trump después de que fuera condenado por 34 cargos de falsificación de registros comerciales para encubrir pagos de soborno y aventuras extramaritales ilegales durante la campaña electoral.

La actitud de los líderes republicanos de hoy en día contrasta con la de los líderes del pasado, como Barry Goldwater y John Rhodes, quienes aceptaron la verdad y vieron cómo el apoyo al presidente Nixon se derrumbaba cuando se expuso su perfidia.

### **El Partido Republicano de Hoy**

El Partido Republicano de hoy en día se ha transformado en el "Partido Trump Maga", con principios centrales que incluyen la impunidad de la justicia y el desprecio por la ley. El partido está dispuesto a nominar a un condenado en un juicio penal, lo que demuestra su falta de respeto por la ley y su compromiso con la impunidad.

### **La Justicia y Trump**

A pesar de su enfado contra el sistema judicial, los protectores de Trump en los tribunales lo han salvado de los cargos más graves que debería enfrentar. Antes de su condena en el tribunal de Manhattan, Trump debería haber sido juzgado en tribunales federales por su participación en la insurrección del 6 de enero, el robo de documentos de seguridad nacional y la obstrucción de la justicia.

El Tribunal Supremo ha protegido a Trump a través de retrasos injustificados en el caso de inmunidad presidencial, y ha concedido de facto inmunidad política durante la campaña. La historia y la tradición de bloqueo son la base para la decisión de inmunidad de Trump.

La justicia y la ley no significan nada para el Partido Trump Maga. Todos los candidatos republicanos deben rendir pleitesía a un delincuente, declarar lealtad a su victimización y mostrar desprecio por el sistema de justicia. Sólo entonces pueden fingir campañas como candidatos de ley y orden.

Author: mka.arq.br Subject: telegram pixbet Keywords: telegram pixbet Update: 2024/7/13 6:28:00